# **KDL-Newsletter 3 (2020)**

Sehr geehrte Damen und Herren, liebe Lehrende,

kurz vor der Weihnachtspause im Wintersemester 2020/21 möchte Sie das 'Kompetenzteam Digitale Lehre' nochmals gebündelt über neue Beratungsangebote/-formate, Fördermöglichkeiten oder Änderungen des Funktionsumfangs von an der JLU genutzten Tools informieren sowie Ihnen alles Gute für die Weihnachtszeit und die Jahreswende wünschen. Auch in 2021 freuen wir uns darauf, Sie bei der Durchführung von digitaler sowie digital gestützter Lehre zu unterstützen!

Genießen Sie die Feiertage und bleiben Sie gesund!

Ihr Kompetenzteam Digitale Lehre

## **Allgemeine Hinweise zu Supportanfragen**

- Bei Fragen im Bereich digital gestützte Hochschullehre, wie bspw. didaktische Konzeptberatung, zu Technik und digitalen Tools etc. wenden Sie sich an [digitale.lehre@uni-giessen.de.](mailto:digitale.lehre@uni-giessen.de) Um doppelte Bearbeitungen zu vermeiden, möchten wir Sie bitten, sich mit Ihrer Anfrage nur an eine der zentralen E-Mail-Adressen zu wenden. Richten Sie Anfragen zu Webex bspw. am besten direkt an [webex@hrz.uni-giessen.de](mailto:webex@hrz.uni-giessen.de) oder aber an [digitale.lehre@uni-giessen.de,](mailto:digitale.lehre@uni-giessen.de) nicht jedoch an beide Adressen. Wenn Sie sich unsicher sind, an wen Sie Ihre Anfrage adressieren sollten, schreiben Sie einfach [digitale.lehre@uni-giessen.de](mailto:digitale.lehre@uni-giessen.de) an. Wir leiten Ihre Anfrage auf jeden Fall an die entsprechende Stelle weiter.
- Haben Sie Fragen zu den Webkonferenz-Tools Cisco Webex oder Microsoft Teams? Neben den Support-E-Mail-Adressen [webex@hrz.uni-giessen.de](mailto:webex@hrz.uni-giessen.de) (bei Fragen zu Cisco Webex) und [office365@hrz.uni-giessen.de](mailto:office365@hrz.uni-giessen.de) (bei Fragen zu Microsoft Teams) können Lehrende in dringenden Fällen ab sofort unsere Hotline für Webkonferenzen kontaktieren unter Tel.: 0641 99-13119.
- Die Website "Lehren im Fall einer Pandemie" mit Hinweisen zu Support-Angeboten zur Gestaltung der digitalen Lehre an der JLU und zu den an der JLU verfügbaren digitalen Tools wurde zum Wintersemester 2020/21 aktualisiert und ergänzt. Durch Klicken auf das nachfolgende in Klammern stehende Wort [\(Supportseite\)](https://ilias.uni-giessen.de/corona) gelangen Sie auf die Startseite.

## **E-Mentorinnen und E-Mentoren**

 Mit ihrer Expertise für digitale Lehre an den Fachbereichen stehen Ihnen zahlreiche E-Mentorinnen und E-Mentoren zur Verfügung. Eine Übersicht über direkte Kontaktmöglichkeiten sowie die jeweiligen Beratungsschwerpunkte finden Sie, wenn Sie auf das nachfolgende in Klammern stehende Wort [\(E-Mentoring\)](https://ilias.uni-giessen.de/kdl#E-Mentor_innen) klicken.

## **Hochschuldidaktische Veranstaltungen**

• Durch Klicken auf das nachfolgende in Klammern stehende Wort [\(HDK-Programm\)](https://www.hd-mittelhessen.de/wbgem.cfm) gelangen Sie auf die Veranstaltungs-Website des Hochschuldidaktischen Kompetenzzentrums (HDK). Dort finden Sie alle aktuellen hochschuldidaktischen Workshops und kollegialen Austauschformate, die Sie bei der Gestaltung und Weiterentwicklung Ihrer digitalen Lehre unterstützen.

#### **Ein neues Studio zum Selbstaufzeichnen im HRZ**

 Das HRZ verfügt seit Kurzem über ein kleines Aufzeichnungsstudio, das sich testweise in einem umfunktionierten Computerraum befindet. Dort können sich Lehrende nach kurzer Einweisung selbst aufzeichnen (bspw. eine Powerpoint-Präsentation in Kombination mit dem eigenen Kamerabild). Eine Buchung können Sie übe[r vaz@hrz.uni-giessen.de](mailto:vaz@hrz.uni-giessen.de) vornehmen.

### **Lernstandüberprüfungen**

 Planen Sie, Lernstandüberprüfungen in Ihre digitalen Lehrveranstaltungen einzubinden? Alle Informationen zur digitalen Umsetzung von bspw. Open-Book-Übungen, Take-Home-Übungen oder Tests finden Sie im entsprechenden Themenblock auf unserer Seite "Lehren im Fall einer Pandemie". Durch Klicken auf das nachfolgende in Klammern stehende Wort [\(Lernstandscheck\)](https://ilias.uni-giessen.de/ilias/goto.php?target=cat_207724) gelangen Sie direkt zur Übersicht.

#### **Anonyme Umfragen**

 Wollen Sie eventuell sensible Themen in Ihrer Lehrveranstaltung zum Gegenstand einer Umfrage machen? Dazu eignet sich insbesondere der Einsatz anonymer Umfragen in Stud.IP oder ILIAS. Durch Klicken auf die nachfolgenden jeweils in Klammern stehenden Wörter [\(Stud.IP\)](https://studip.uni-giessen.de/hilfe/VotingsErstellen) [\(ILIAS\)](https://ilias.uni-giessen.de/hilfe/umfrage) bekommen Sie weitere Informationen zur Gestaltung der Umfrage mittels der jeweiligen Plattform.

#### **Videokonferenz-Systeme**

- Die Informationen auf den Webseiten zu synchronen Werkzeugen für Kommunikation und Zusammenarbeit (Cisco Webex, Microsoft Teams u. a.) liegen ab sofort auch in englischer Version vor. Durch Klicken auf das nachfolgende in Klammern stehende Wort [\(Synctools\)](https://www.uni-giessen.de/fbz/svc/hrz/svc/medien/el/werkzeuge/synch-tools/) gelangen Sie auf die Übersichtsseite des HRZs.
- Microsoft Teams: Seit September 2020 können Besprechungs-Organisatoren eine Anwesenheitsliste (CSV-Format) herunterladen. Man findet die Option oben in der aufgeklappten Teilnehmerliste einer Besprechung unterhalb der drei Punkte. Weitere Informationen erhalten Sie durch Klicken auf das nachfolgende in Klammern stehende Wort [\(MS-Teams\)](https://www.uni-giessen.de/fbz/svc/hrz/svc/medien/el/werkzeuge/office365). Bitte beachten Sie, dass Sie den vollen Funktionsumfang nur via Desktop-App nutzen können und nicht, wenn Sie MS Teams über den Browser verwenden.
- Cisco Webex: Seit Oktober 2020 ist die Aufzeichnungsfunktion für Webex-Events (nicht Meetings) für Lehrveranstaltungen verfügbar. Weitere Informationen zum Einsatz, insb. zu den rechtlichen Aspekten der Nutzung der Aufzeichnungsfunktion sowie aktualisierte Anleitungen für Lehrende und Studierende, finden Sie durch Klicken auf das nachfolgende in Klammern stehende Wort [\(Webex\)](https://www.uni-giessen.de/fbz/svc/hrz/svc/medien/el/werkzeuge/Webex). Bitte beachten Sie, dass der volle Funktionsumfang (wie bspw. das *Verwischen*) nur via Desktop-App nutzbar ist und nicht, wenn Sie Webex über den Browser verwenden.
- Weiterführende Hinweise zur Nutzung von Zoom (bspw. zu den Konfigurationseinstellungen) finden Sie durch Klicken auf das nachfolgende in Klammern stehende Wort [\(Zoomnutzung\)](https://www.uni-giessen.de/fbz/svc/hrz/svc/medien/el/werkzeuge/zoom). Seit Oktober 2020 ist die Ende-zu-Ende-Verschlüsselung für Zoom-Clients verfügbar. Bitte beachten Sie, dass das HRZ der JLU keinen Support bzgl. der Nutzung von Zoom anbietet.

## **Hessischer Hochschulpreis für Exzellenz in der Lehre**

 Das HMWK hat zum 12. Mal den Hessischen Hochschulpreis für Exzellenz in der Lehre ausgeschrieben. Der Preis wird für herausragende und innovative Lehrleistungen verliehen und ist 2021 insgesamt mit 115.000 Euro dotiert. Vorschläge für exzellente Lehrprojekte an der JLU können bis zum 15.01.2021 eingereicht werden. Durch Klicken auf das nachfolgende in Klammern stehende Wort [\(Lehrexzellenzpreis\)](https://www.uni-giessen.de/org/admin/stab/stl/preiseauszeichnungen_index/hesshochschulpreisindex/hesshochschulpreis) finden Sie auf der Webseite der Stabsabteilung Studium und Lehre weitere Informationen und das entsprechende Antragsformular.

## **Virtual Reality**

 Die erste Virtual Reality-Ausleihstation für Lehrende und Angehörige der Justus-Liebig-Universität Gießen hat am 24. November den Betrieb aufgenommen. Initiiert und betrieben durch das Projekt Lehre 4.0 haben Lehrende und Angehörige der JLU die Möglichkeit, *coronakonform* Virtual Reality-Headsets auszuleihen, zielgruppengerechte und kompetenzorientierte Weiterbildungsangebote wahrzunehmen und Beispiele aus der Praxis an der JLU und anderen Hochschulen kennenzulernen. Weitere Informationen (inkl. der Hygienehinweise) finden Sie im VR-Bereich der Lehre 4.0-Website und indem Sie auf das nachfolgende in Klammern stehende Wort [\(VR-Ausleihstation\)](https://www.uni-giessen.de/fbz/zentren/ggs/lehrevierpunktnull/virtual-reality/index_html) klicken.

## **Virtual Escape Room**

 Das digLL-Teilprojekt an der JLU sucht Beta-Testerinnen und Beta-Tester für einen virtuellen hochschuldidaktischen Escape Room zum Thema E-Learning. Die Veröffentlichung der Beta-Version ist für Ende Januar 2021 geplant. Sie können sich aber jetzt schon als Testperson anmelden. Wenn Sie auf das nachfolgende in Klammern stehende Wort [\(Testperson\)](https://www.uni-giessen.de/fbz/zentren/zfbk/digll/news/erdemo) klicken, kommen Sie zum Anmeldeformular.

## **Barrierearme PDF- und Worddokumente**

 Mit relativ geringem Aufwand können Sie barrierearme PDF-Dokumente und PDF-Formulare aus Word-Dateien erstellen. Weitere Informationen dazu erhalten Sie, wenn Sie auf das nachfolgende in Klammern stehende Wort [\(Barrierearmut\)](https://www.uni-giessen.de/fbz/svc/hrz/org/mitarb/abt/3/im/projekt/PDF) klicken.

## **ILIAS-Einführungsvideo**

 Ab sofort steht für Ihre Studierenden ein einführendes Video zu ILIAS in deutscher und englischer Sprache auf der Webseite "Die elektronischen Systeme der JLU Gießen" zur Verfügung. Durch Klicken auf das nachfolgende in Klammern stehende Wort [\(ILIAS-Video\)](https://ilias.uni-giessen.de/ilias/goto.php?target=cat_7186&client_id=JLUG) gelangen Sie direkt dorthin.

## **Adobe Flash Player wird eingestellt**

 Adobe hat vor einiger Zeit angekündigt, dass der Flash Player u. a. wg. Sicherheitsrisiken global eingestellt werden soll. Das Produkt läuft zum 31.12.2020 aus, ab dem 12.01.2021 wird die Ausführung Flash-basierter Inhalte in Flash Playern blockiert. Es wird vom Hersteller empfohlen, dass jeder Nutzer das Plug-in manuell von seinen Systemen deinstalliert. Einen direkten Ersatz braucht es nicht, da offene Standards wie HTML5 bessere Alternativen bieten, ohne dass sich Anwender Plug-ins installieren müssen.

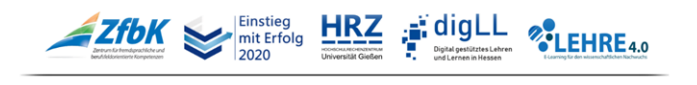

KOMPETENZTEAM DIGITALE LEHRE